Отдел по вопросам образования администрации Ардатовского муниципального района Нижегородской области

# **ИСПОЛЬЗОВАНИЕ ИНФОРМАЦИОННО – КОММУНИКАЦИОННЫХ ТЕХНОЛОГИЙ В ПРЕПОДАВАНИИ ФИЗИКИ**

Автор: Клочкова Марина Владимировна – учитель физики и математики муниципального образовательного учреждения «Голяткинская основная общеобразовательная школа».

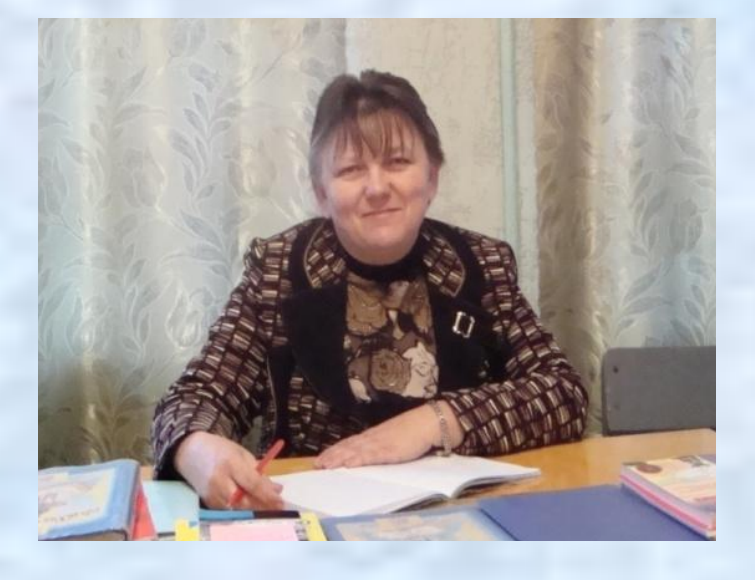

2010 год

# *Цель:*

**-** внедрение в образовательный процесс компьютерных технологий, повышающих общий уровень учебного процесса;

- формирование целостной системы универсальных знаний, умений и навыков в процессе обучения на уроках физики; - развитие у обучающихся самостоятельности, устойчивого интереса к изучению предмета.

## **ВНЕДРЕНИЕ ИКТ В УЧЕБНО-ВОСПИТАТЕЛЬНЫЙ ПРОЦЕСС МОЖЕТ ПРОХОДИТЬ ЧЕРЕЗ:**

- создание и использование презентаций при проведении уроков и внеклассных мероприятий;
- компьютерное моделирование явлений,
- проведение уроков, дополнительных занятий по подготовке к ЕГЭ и
- внеклассных мероприятий, гипертекстовых учебных пособий;
- проведение лабораторных работ;
- контроль знаний, тестирование;
- привлечение к урокам дополнительного иллюстративного материала из
	- Интернета;
- участие в телекоммуникационных проектах.

## **ИСПОЛЬЗОВАНИЕ**

# **ИНФОРМАЦИОННО-КОММУНИКАЦИОННЫХ ТЕХНОЛОГИЙ В ОБРАЗОВАТЕЛЬНОМ ПРОЦЕССЕ:**

повышает интерес учащихся к предмету;

формирует у них коммуникативные навыки;

расширяет кругозор учащихся;

способствует развитию творческой личности;

стимулирует переход от традиционно пассивной формы восприятия

учащимися информации к ее активному поиску;

позволяет реализовать индивидуализацию и дифференциацию обучения, сместив акцент деятельности учащихся на уроке на самостоятельную работу.

# **ВАРИАНТЫ ИСПОЛЬЗОВАНИЯ КОМПЬЮТЕРНЫХ МОДЕЛЕЙ МОГУТ БЫТЬ СЛЕДУЮЩИМИ:**

- Как основа для проведения уроков, содержащих фронтальный эксперимент при изучении, повторении и закреплении изученного. Как дополнительный демонстрационный материал в урочной системе при использовании учителем.
- Как набор экспериментов для детей, интересующихся изучением природы.
- Как дополнительное учебное пособие, позволяющее вести познавательно-исследовательскую деятельность для пропустивших занятия, изучающих курс самостоятельно.

# **При использовании информационнокоммуникационных технологий в образовательном процессе создаются условия для:**

- максимального учета индивидуальных образовательных возможностей и потребностей;
- широкого выбора содержания, форм, темпов и уровня их общеобразовательной
- подготовки;
- удовлетворения образовательных потребностей в углубленном изучении
- предмета;
- раскрытия творческого потенциала учащихся: участие в конкурсах, олимпиадах;
- активного самостоятельного овладения знаниями.

## **2. Опыт использования информационно – коммуникационных технологий на уроках физики**

**Электронное учебное издание «Открытая физика 1.1» под редакцией профессора МФТИ С. М. Козела, ООО «Физикон»**

**Использование компьютера при проверке знаний Мультимедийное обучающее пособие «Шпаргалка» по физике с тестами, издательство Гурусофт** 

**Лабораторные работы по физике в 9 классе**

**Методическое пособие с электронным приложением «Уроки физики 7-11 классы», издательство «Глобус»** 

**Использование компьютерных презентаций на уроках физики**

**Самостоятельная работа учащихся Электронное учебное издание «От плуга до лазера» из серии дисков для общеобразовательных школ**

#### **1. Модели – конструкторы**. **Модель электрической цепи**

представляет собой набор элементов цепи, с помощью которых на экране можно моделировать электрическую цепь.

> **Презентация «Конструктор электрических схем»**

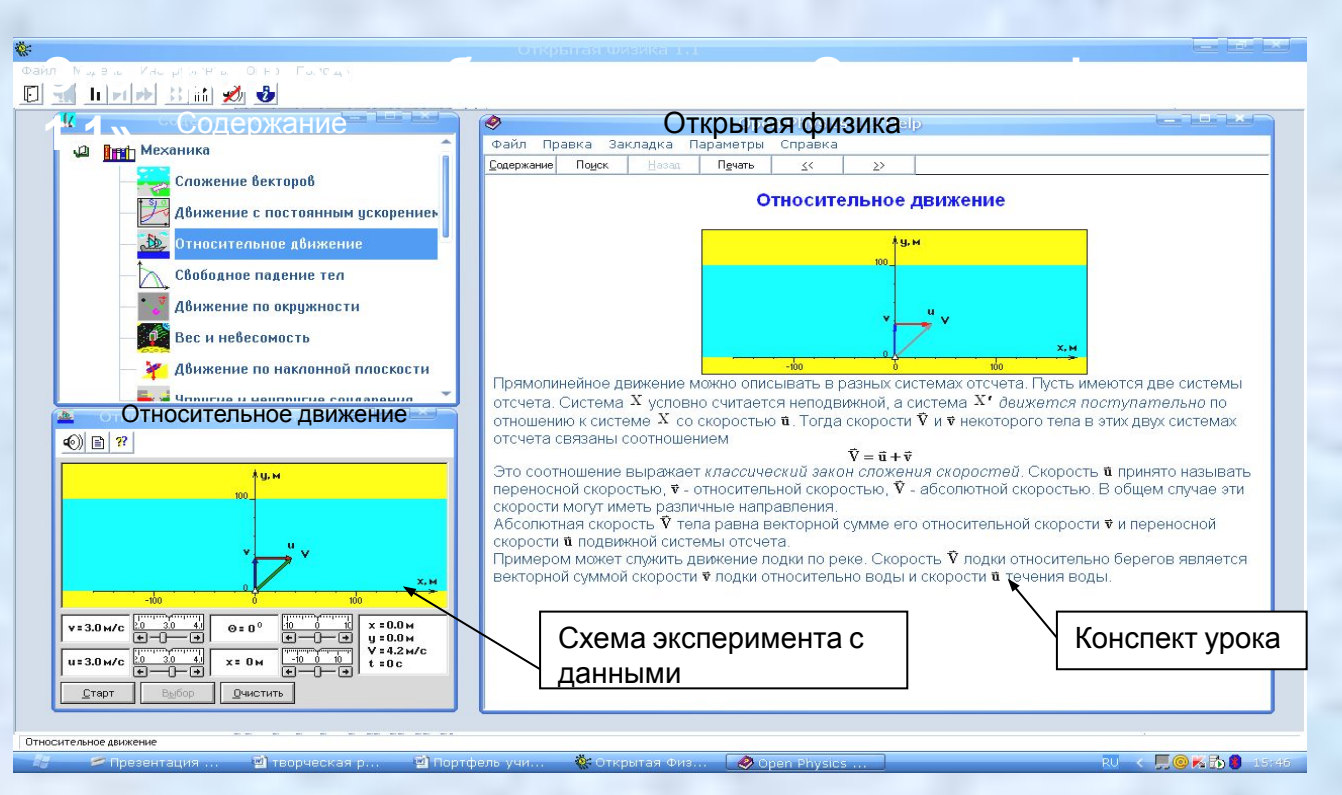

**1. Модели установок**. Модель ядерного реактора позволяет продемонстрировать принцип действия ядерного реактора.

2. **Модели различных физических явлений**. видеофрагмент **– Радуга**

3**. Модели опытов.** Относительное движение.

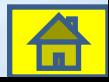

## **Использование компьютера при проверке знаний Мультимедийное обучающее пособие «Шпаргалка» по физике**

Компьютерное тестирование проводится по материалам книги «Проверочные тесты по физике для 7 – 9 классов».

Для подведения итогов при изучении темы использую также электронное пособие по физике «Шпаргалки по физики».

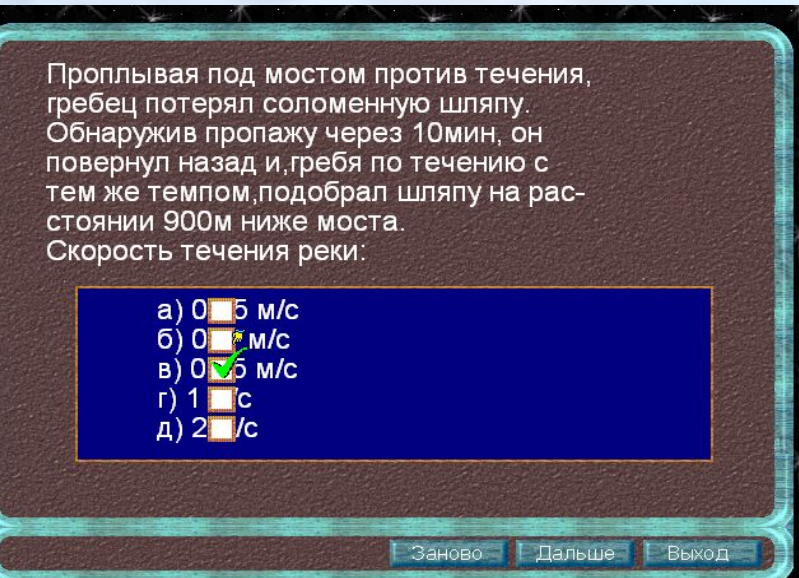

## Задача Объяснение решения задачи

В системе отсчета (CO), связанной с водой, шляпа неподвижна, а пловец плавает туда-сюда в стоячей воде, т.е. v=const. Относительно воды он плыл 10 мин от шляпы, а потом вернулся к шляпе (неподвижной!) => это тоже заняло 10 мин. Вернемся к СО, связанной с берегом. За 20 мин купания пловца шляпа вместе с водой проплыла 900 м.

Теперь нетрудно найти скорость течения.

Лальше

## **Лабораторные работы по физике в 9 классе**

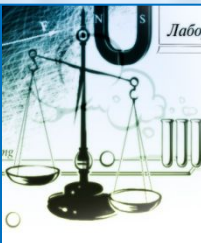

Лабораторные работы по физике. 9 класс

Исследование равноускоренного прямолинейного движения Исследование свойств простых механизмов на примере наклонной плоскости Определение работы по подъему тела с использованием наклонной плоскости и без нее Исследование зависимости силы трения скольжения от силы давления тела на опору Измерение ускорения свободного падения Изучение колебаний математического и пружинного маятников Измерение жесткости пружины Изучение магнитного поля постоянных магнитов Сборка электромагнита и испытание его действия Изучение действия магнитного поля на проводник с током Изучение работы электродвигателя постоянного тока Изучение явления электромагнитной индукции Изучение идеальной тепловой машины Карно Изучение распределения молекул идеального газа по скоростям

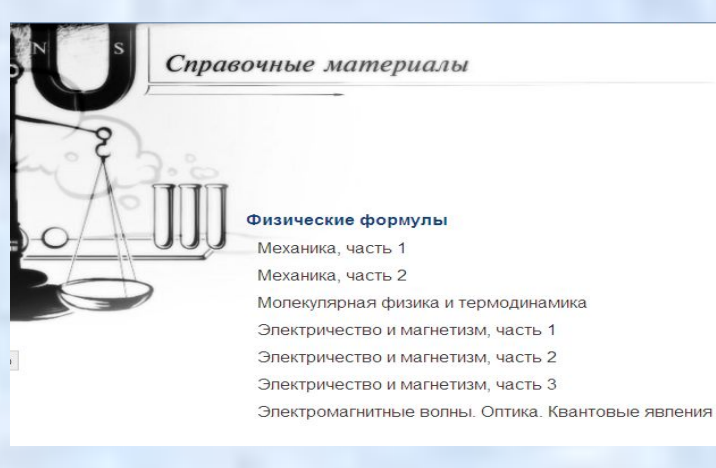

#### **Лабораторная работа «Изучение электромагнитной индукции»**

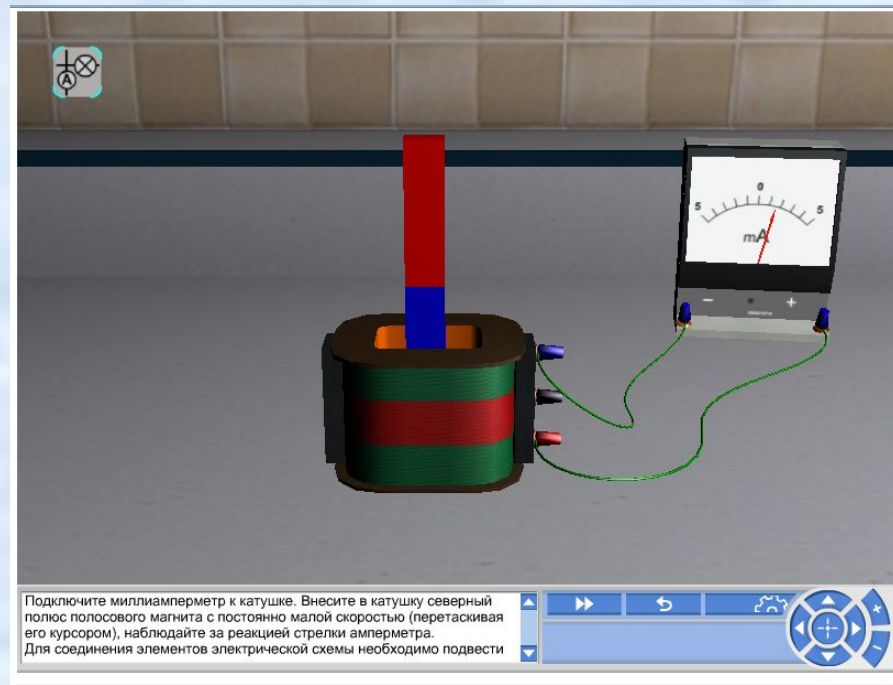

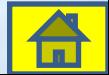

Вернуться к оглавлению

**Методическое пособие с электронным приложением «Уроки физики 7-11 классы»,**

Очень хорошо помогает в проектировании уроков методическое пособие с электронным приложением, которое содержит презентации по различным темам.

**Примеры презентаций**

**Презентация «Физические величины» Презентация «Световые явления»**

**Пример разработки уроков с презентациями и видеофрагментами «Оптические явления в атмосфере»**

Уроки физики 7-11 классы

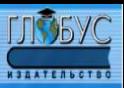

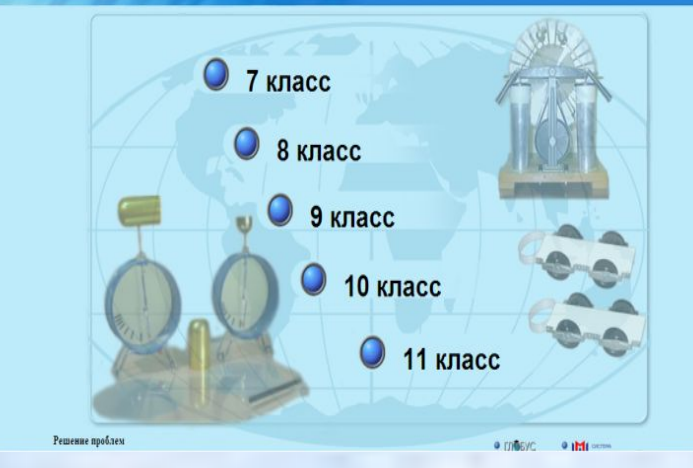

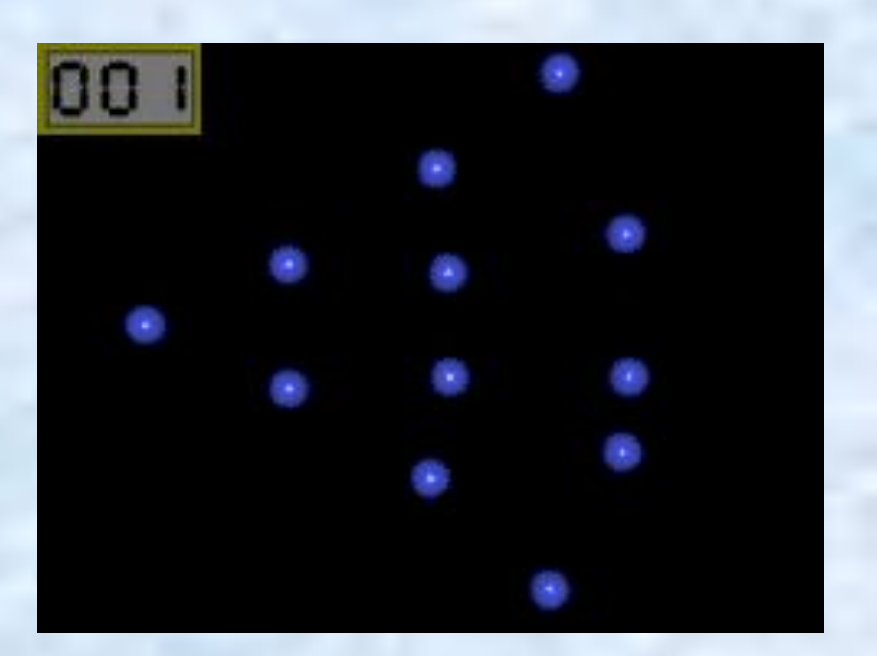

Видеофрагмент «Деление ядер урана»

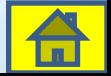

# Использование компьютерных презентаций на уроках физики.

Презентации используемые для:

моделирования системы уроков по одной теме:

**«Виды теплопередач»**

закрепления знаний: **«Расчёт пути и времени»**

внеклассной работы: **КВН «Электрические явления»**

Презентацию **«Измерение физических величин»** использую для изучения, а также для закрепления изученного материала. Данная презентация даёт возможность закрепить знания по определению цены деления приборов.

В 7 классе на начальном этапе обучения физика использую презентации, наглядный материал, часть урока провожу в форме игры. Например, компьютерная презентация **«Что изучает физика?»**.

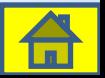

Самостоятельная работа учащихся.

В презентации **«Исаак Ньютон»** учащиеся 9 класса описали жизнь Ньютона и рассказали о законах механики.

Презентация **«Хронология изобретений»,**  выполненная учащимися 7 класса, с использованием электронного пособия «От плуга до лазера» помогает узнать основные этапы развития техники, а также время появления тех или иных приборов, инструментов.

.

Э**лектронное учебное издание «От плуга до лазера»** Данное пособие содержит краткий справочник приборах, схемы устройств, рисунки опытов, словарь. биографии учёных – физиков

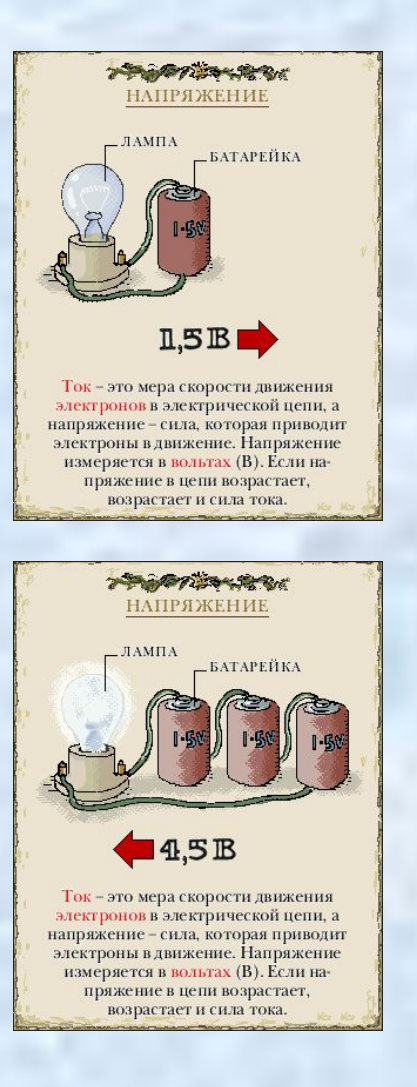

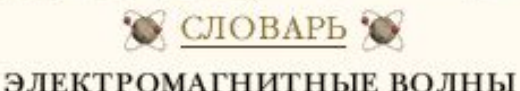

Электромагнитные волны - это волны энергии электрического и магнитного полей. Они могут распространяться в пустом пространстве (вакууме). Их частотный спектр охватывает радиоволны, видимый свет, рентгеновское излучение и жесткое гамма-излучение.

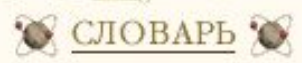

#### ХИМИЧЕСКИЙ ЭЛЕМЕНТ

Химический элемент - это вещество, состоящее из атомов одного типа. Всего известно более 100 химических элементов. Некоторые тяжелые элементы, например плугоний, в природе не встречаются; их получают искусственным путем.

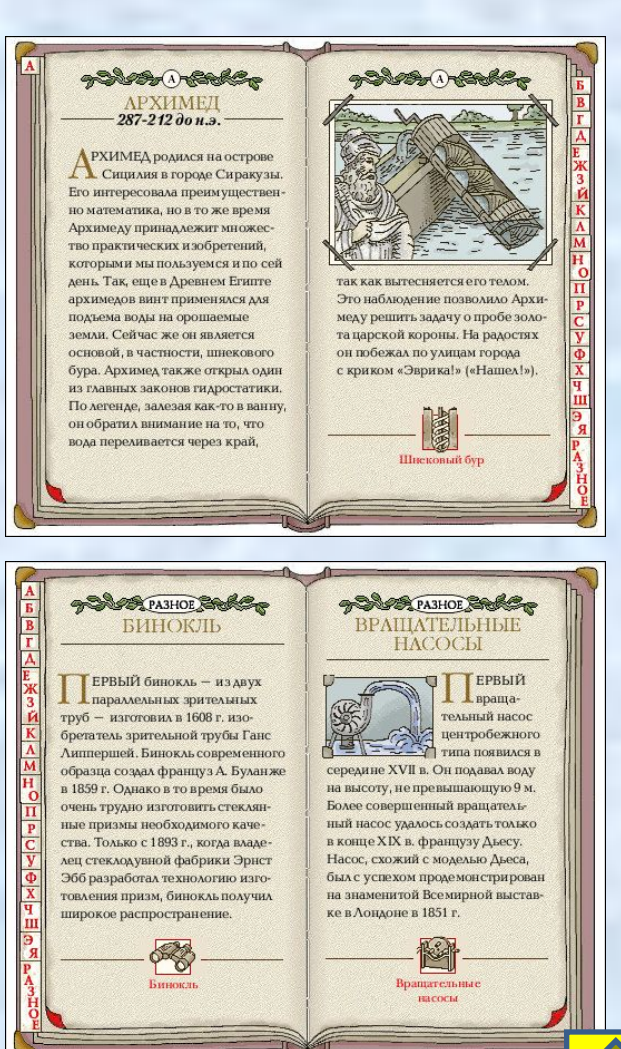

### **Используемая литература**

- ❖ Л.И. Губернаторова, К.А. Потехин «Новые информационные технологии в процессе преподавания физики»
- ❖Н.Н. Гомулина «Методика проведения компьютерной лабораторной работы»
- ❖ Электронное пособие по физике «Шпаргалки по физики»
- ❖ Электронное учебное издание «Лабораторные работы по физике» в 9 классе.
- ❖ Электронное приложение «Уроки физики 7 – 11 классы»
- ❖ Курс «Открытая физика 1.1»
- *Интернет ресурсы для учителя физики*
- **• Анимации по физике: http://http://somit.ru http://physics.nad.ru http://anna.vega-int.ru**
- **• По методике использования информационных технологий: http://http://center.fio.ru www.www.ruseduwww.rusedu.ru www.college.ru/teacher/virt\_practice.html • Для подготовки к ЕГЭ: www.fipi.ru www.alleng.ru www.ege.edu.ru http://www.afportal.ru/physics/task**
	- **• Планирование уроков, методические разработки учителей:**

**http://www.it-n.ru/ http://www. festival**.1september.ru **http://www.ucheba.com/ www.scool.edu.ru**